## **TOOLCOMMERCE** Global e-Business Center

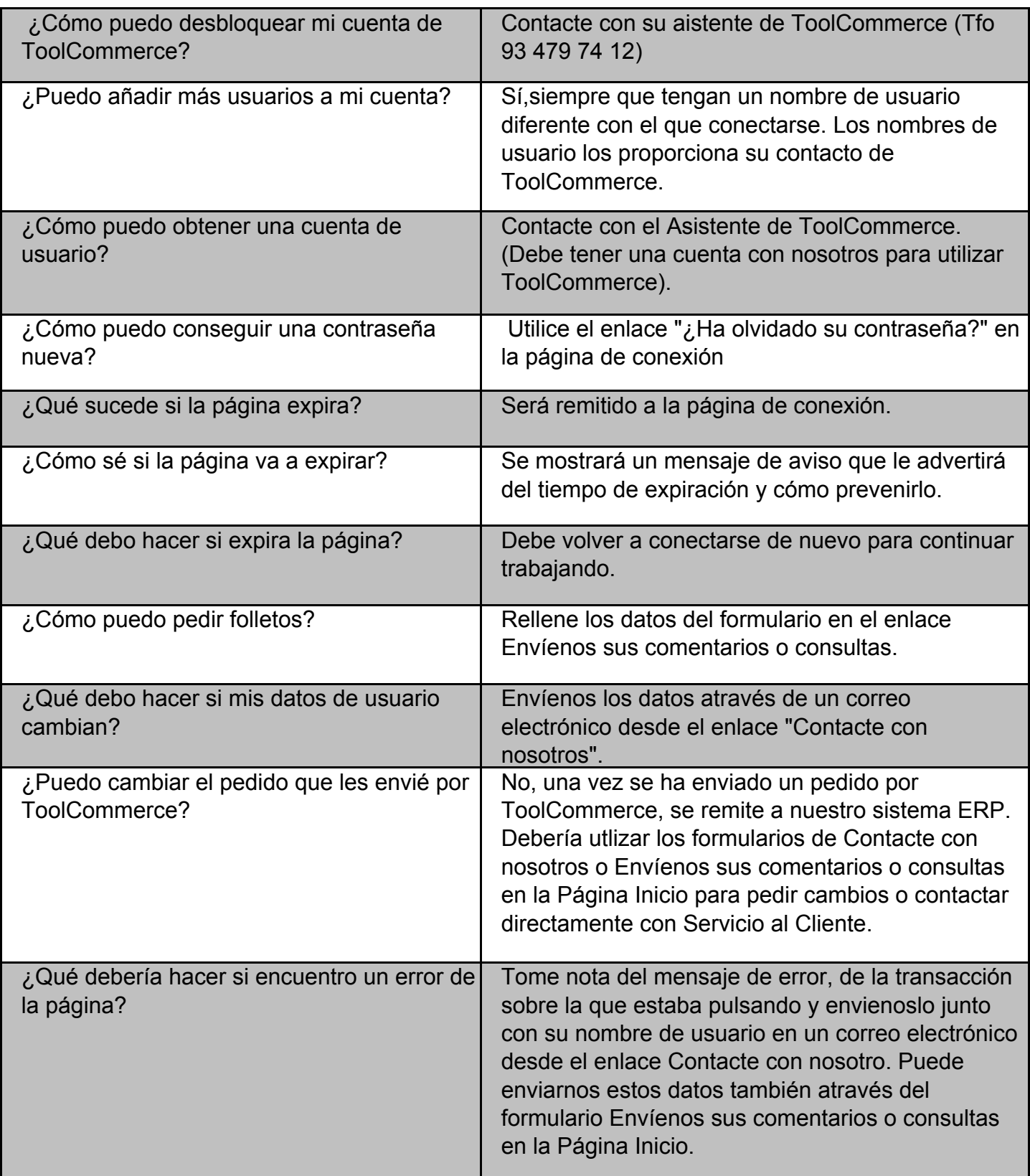

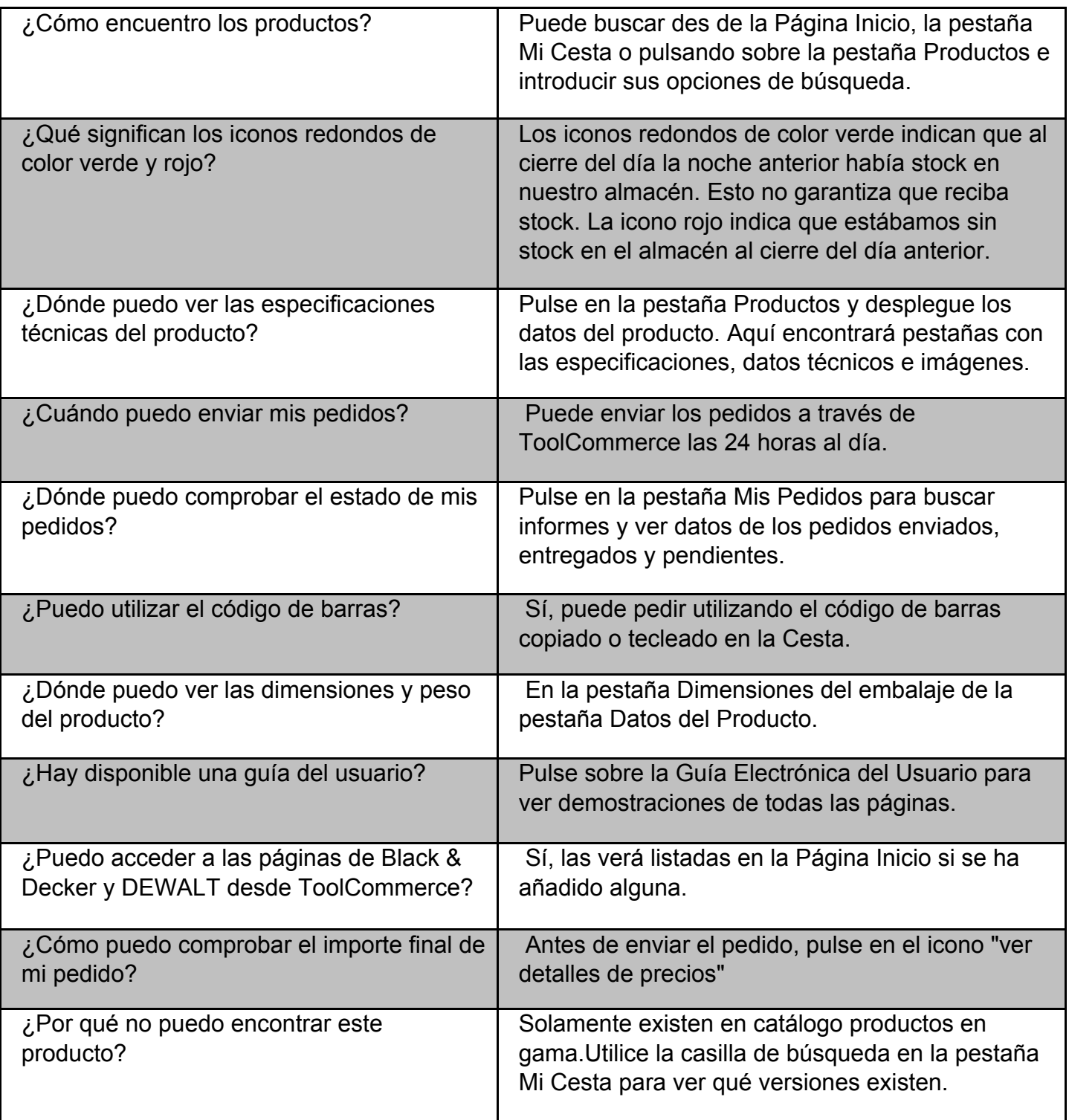